# 2. HOW TO USE THE ACS TABLE-BASED SUMMARY FILE

The American Community Survey (ACS) Summary File is located on the U.S. Census Bureau's file transfer protocol server.<sup>10</sup> The easiest way to find the file is to start at the ACS website.<sup>11</sup> From the ACS main page <www.census.gov/programssurveys/acs>, select the "Data" navigation link on the left. From there, click on the "Summary File" navigation link on the left, as shown in Figure 2.1.

The ACS Table-Based Summary File is in pipedelimited, Unicode Transformation Format (UTF-8), which can easily be imported into software packages. The file is divided into three components: table labels (or table shells), geography labels

(or geography files), and data files. This section describes the components of the Summary File and the next section provides information and resources to put them together.

- **Data files**: Data (including estimates, margins of error, and geographies) organized by table ID for the 1-year or 5-year release:
	- ° *Folder:* 1YRData, 5YRData.
	- ° *Example:* The file acsdt1y2021-b01001.dat, variable B01001\_E003 for 0400000US06 = 1,129,355.
- **Geography labels (or geography files)**: All geography labels for the 1-year or 5-year data release:
	- ° *File name example:* Geos20211YR.txt or Geos20215YR.txt.
	- ° *Variable label example:* 0400000US06 = "California."

#### Figure 2.1. **Locating the American Community Survey Summary File**

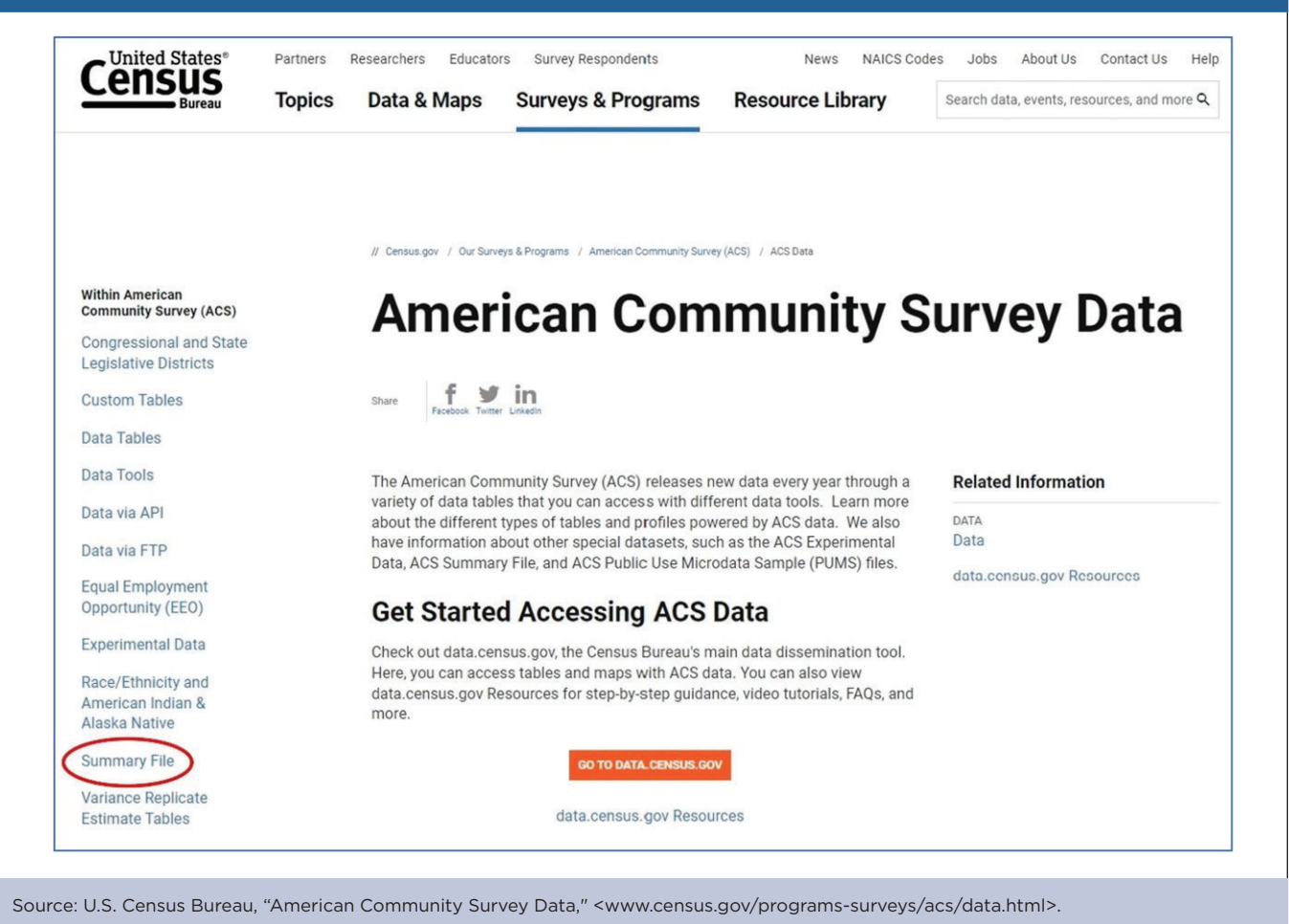

<sup>10</sup> U.S. Census Bureau, "American Community Survey Data via the File Transfer Protocol Server," <www.census.gov/programs-surveys/ acs/data/data-via-ftp.html>.

<sup>11</sup> U.S. Census Bureau, "American Community Survey," <www. census.gov/programs-surveys/acs>.

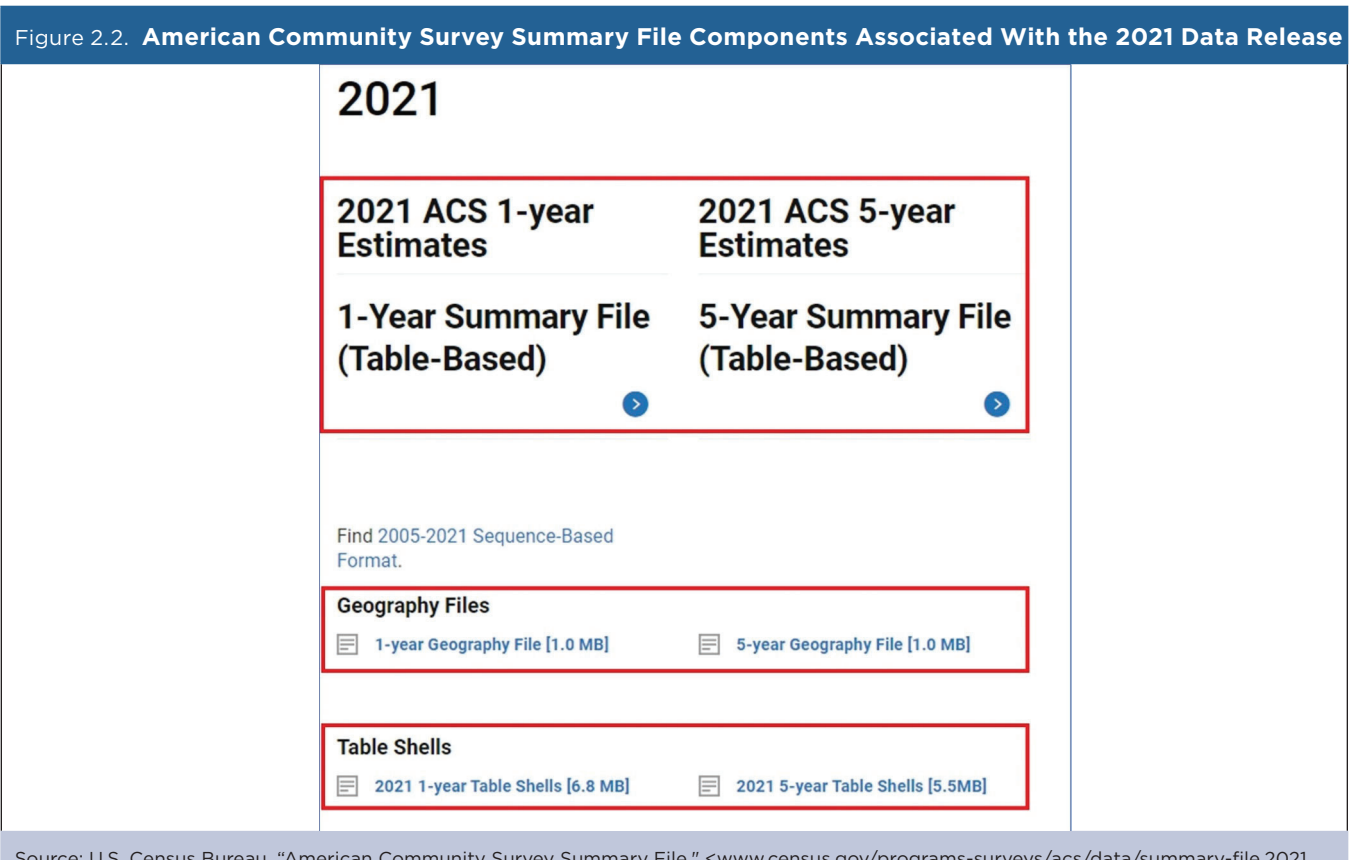

Source: U.S. Census Bureau, "American Community Survey Summary File," <www.census.gov/programs-surveys/acs/data/summary-file.2021. html#list-tab-1622397667>.

- **Table labels (or table shells)**: A description of each line item in a table for the 1-year or 5-year data release:
	- ° *File name example:* ACS20211YR\_Table\_Shells.txt or ACS20215YR\_Table\_Shells.txt.
	- ° *Variable label example:* B01001\_003 = "SEX BY AGE – Total Males Under 5 Years."

Figure 2.2 shows the location of each of these components on the Census Bureau's ACS Summary File website (2021 data release).

# **Data Files**

Under the new table-based format, the ACS Summary File is organized by individual Detailed Tables that can be downloaded separately. Each data file contains estimates and margins of error (MOEs) for all available geographies. Figure 2.3 lists a compressed file of the entire dataset.

Table 2.1 lists the naming convention used for a selected file in the 1-year data directory (for 2021). The file name, "acsdt1y," refers to the ACS 1-year Detailed Tables; "2021" refers to the data collection year; and "b01001" refers to the table ID.

Figure 2.4 lists the first few rows from a 2017–2021 ACS 5-year Summary File estimate for "Table B08121: Median Earnings in the Past 12 Months (In 2021 Inflation-Adjusted Dollars) by Means of Transportation to Work." The first row of the pipe-delimited file lists the variable labels, while subsequent rows list the ACS estimates for this table. The rows highlighted in the table list the results for the United States, rural areas, and the Midwest region (spotlighted in the "Geography Files" subsection).

The directory for the ACS 1-year Summary File is organized in a similar fashion.

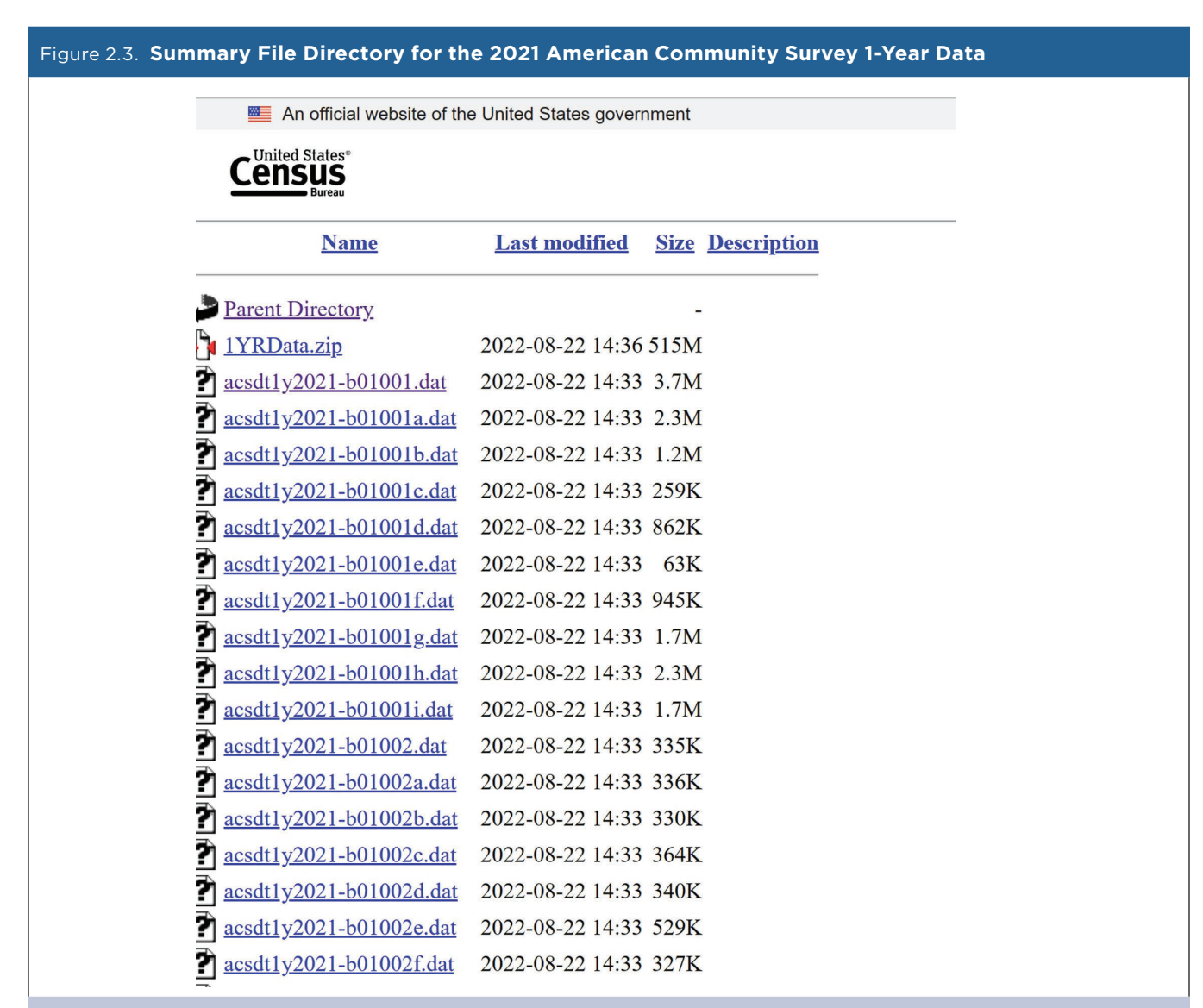

Source: U.S. Census Bureau, 2021 American Community Survey, 1-year estimates, 1-year Summary File (table-based), data via file transfer protocol at <https://www2.census.gov/programs-surveys/acs/summary\_file/2021/table-based-SF/data/1YRData/>.

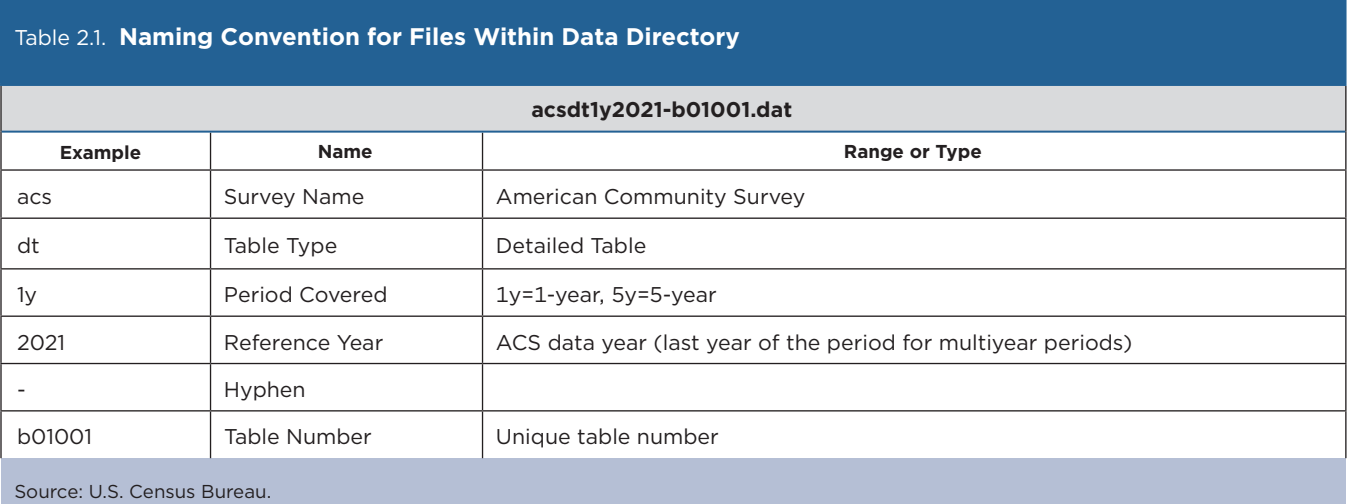

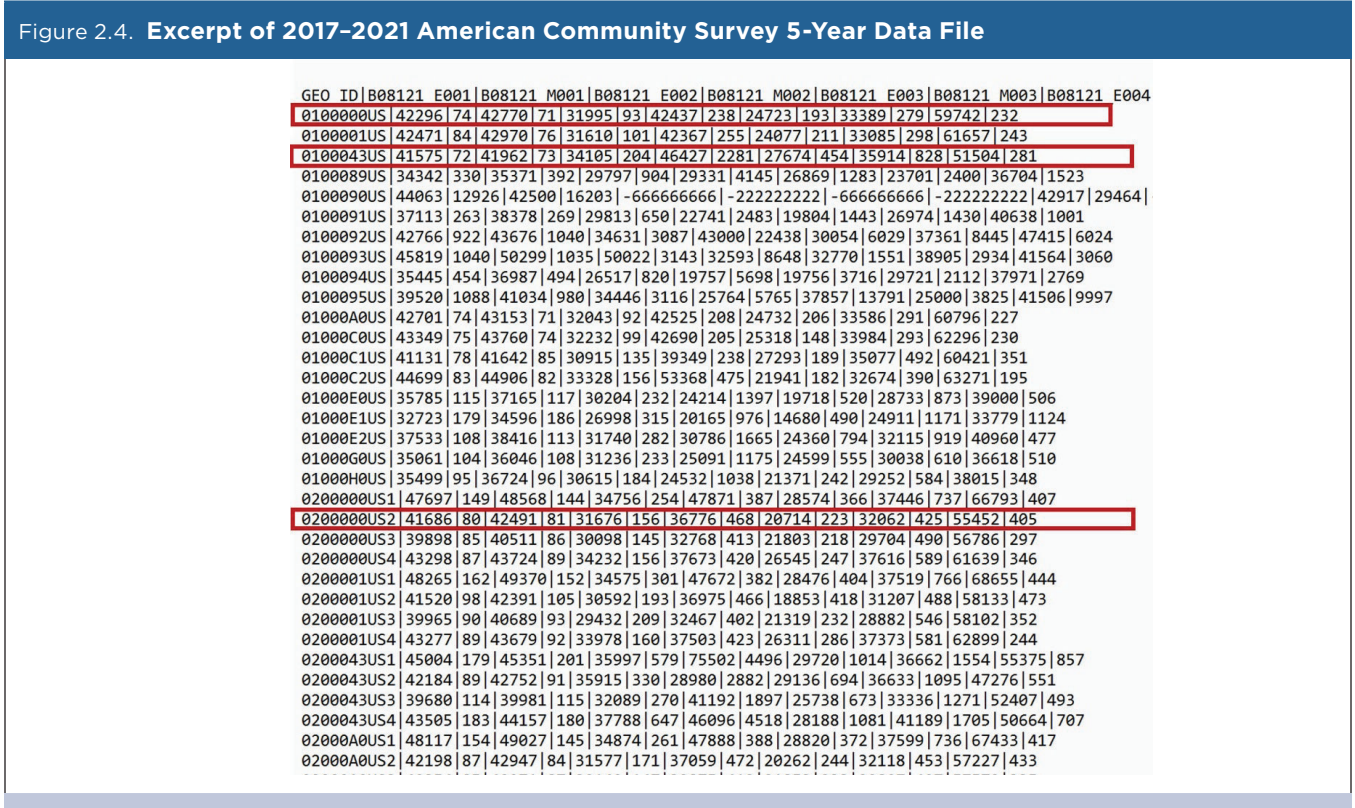

Source: U.S. Census Bureau, 2017–2021 American Community Survey, 5-year estimates, Table B08121 (truncated). The complete file is available on the Census Bureau's website at <https://www2.census.gov/programs-surveys/acs/summary\_file/2021/table-based-SF/data/5YRData/ acsdt5y2021-b08121.dat>

# **Geography Labels (or Geography Files)**

The Census Bureau provides a separate file that contains labels for all geographies in both the 1-year and 5-year ACS data files. You can use the geography identifier (GEO\_ID) in this geography file to match the corresponding geographic identifier in each data file. Table 2.2 lists the contents of the geography file, which is available in .TXT format. Each

row represents a different geographic area and the first four fields contain metadata such as the state postal abbreviation and summary level. Following those fields are the different geographic levels available for a particular data release. The fields in the table are left blank if the geographic level is not available for a particular data release. The GEO\_ID is displayed in a red box in the table.

## Table 2.2. **Contents of 2017–2021 American Community Survey 5-Year Geography File**

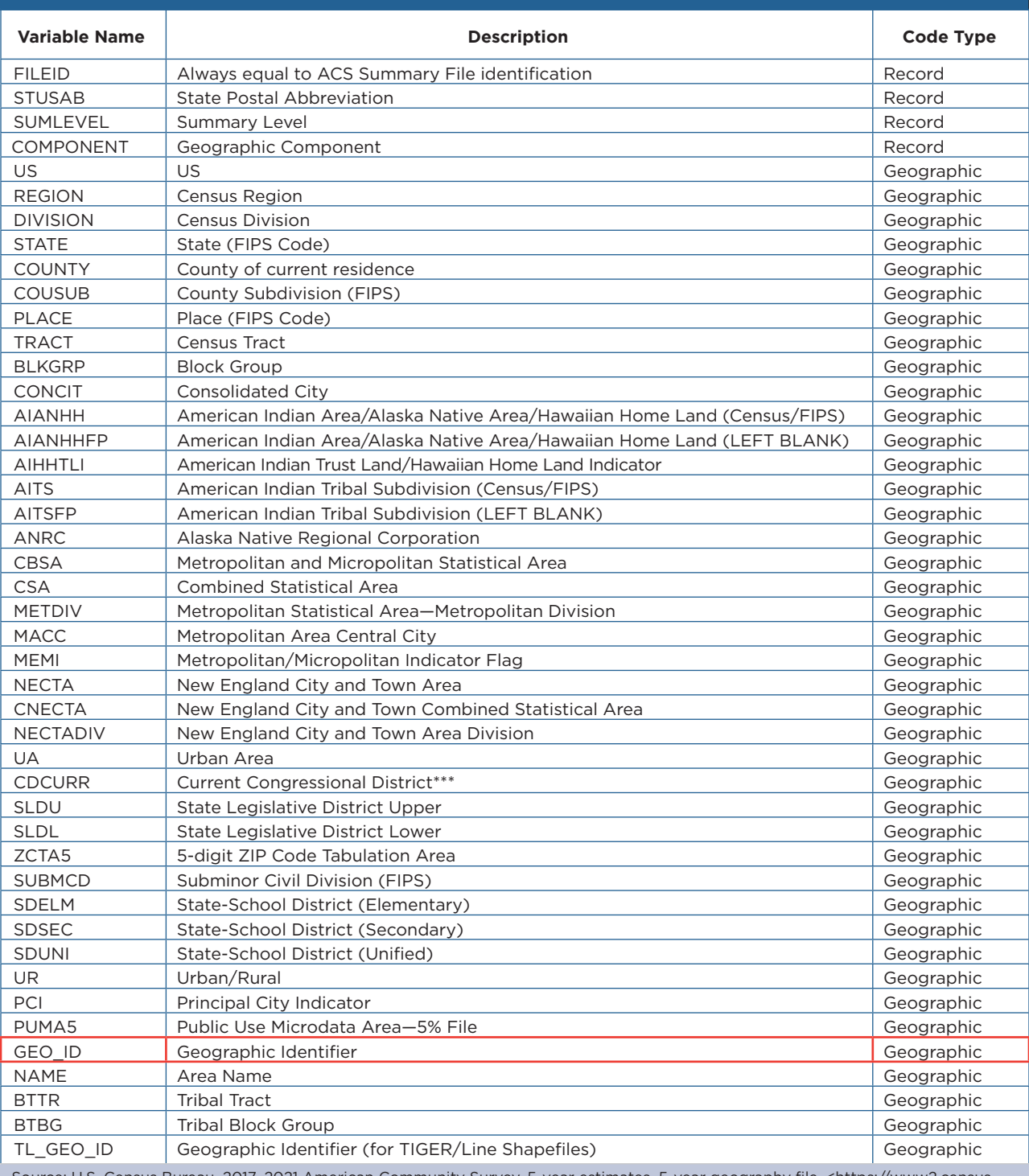

Source: U.S. Census Bureau, 2017–2021 American Community Survey, 5-year estimates, 5-year geography file, <https://www2.census. gov/programs-surveys/acs/summary\_file/2021/table-based-SF/documentation/Geos20215YR.txt>.

### Figure 2.5. **Excerpt of 2017–2021 American Community Survey 5-Year Geography File**

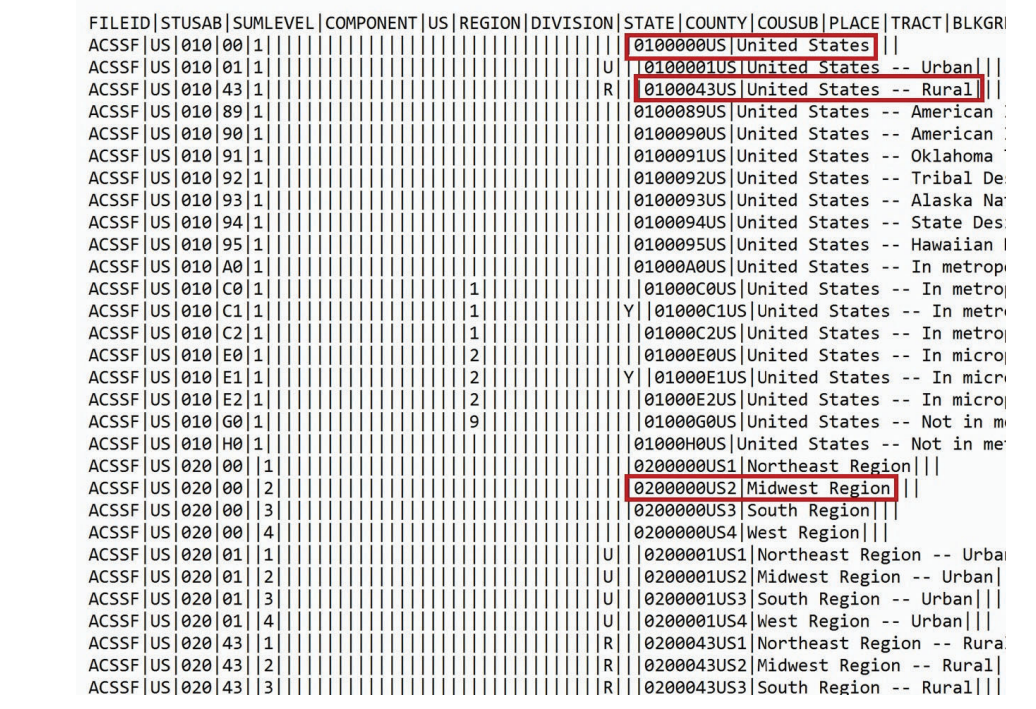

Source: U.S. Census Bureau, 2017–2021 American Community Survey, 5-year estimates, 5-year geography file (truncated). The complete file is available on the Census Bureau's website at <https://www2.census.gov/programs-surveys/acs/summary\_file/2021/table-based-SF/ documentation/Geos20215YR.txt>.

Figure 2.5 lists the first few rows and columns in the 5-year geography file. The first row displays the variable labels and the following rows include identifiers for all the geographic areas included in the Summary File. For example:

- In Row 2, the GEO ID is "0100000US," representing the United States.
- In Row 4, the GEO\_ID is "0100043US," representing rural areas.
- In Row 21, the GEO\_ID is "0200000US2," representing the Midwest region.

# **Table Labels (or Table Shells)**

Table shells provide descriptions of each line item in the ACS Summary File without the estimates or MOEs filled in. They contain the table IDs, line numbers, unique IDs, and descriptions of each data cell in the Census Bureau's Detailed Tables. Table shells are available 1 week before ACS data are released, allowing users to preview the contents of a new data

release in advance. Figure 2.6 lists the columns and first few rows of the table shells for the 2017–2021 ACS 5-year release.

## *Table IDs*

All ACS tables have a table ID that follows specific naming conventions. This makes it easy to identify the same table across different tools such as on data.census.gov, the Summary File, and the application programming interface. You will need to know the table ID to identify the table from the Summary File. The Census Bureau provides a spreadsheet with table shells and associated table IDs for all Detailed Tables on their website.<sup>12</sup>

Table IDs consist of up to five elements. The first element is a letter that indicates the table type. For example, in Figure 2.7, the first letter is "B" indicating that the data are from a detailed (or

<sup>&</sup>lt;sup>12</sup> U.S. Census Bureau, "Table Shells and Table List" can be found at <www.census.gov/programs-surveys/acs/technical-documentation/ table-shells.html>.

## Figure 2.6. **Excerpt of 2017–2021 American Community Survey 5-Year Table Shells**

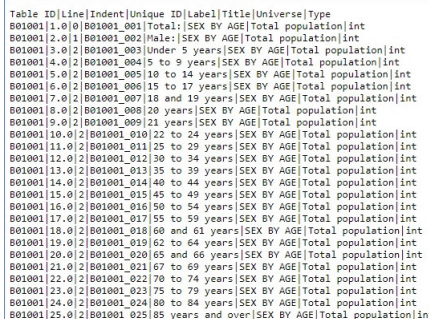

#### Source: U.S. Census Bureau, 2017–2021 American Community Survey, 5-year estimates, 5-year table shells (truncated). The complete file is available on the Census Bureau's website at <www2.census.gov/programs-surveys/acs/summary\_file/2021/table-based-SF/documentation/ ACS20215YR\_Table\_Shells.txt>.

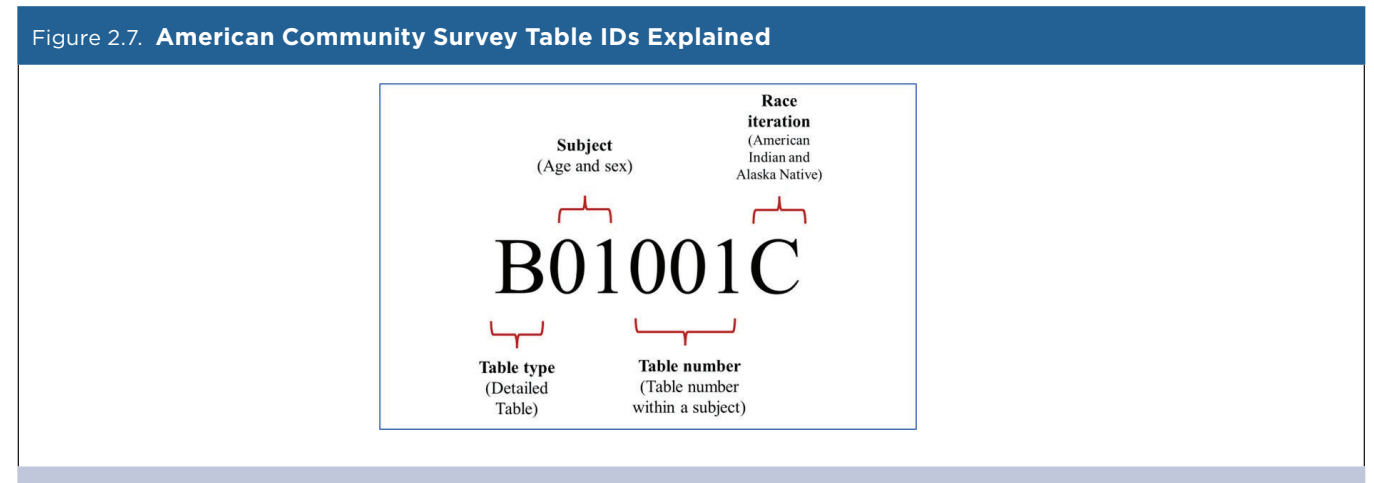

Source: U.S. Census Bureau, American Community Survey Data Tables, "Table IDs Explained," <www.census.gov/programs-surveys/acs/data/ data-tables/table-ids-explained.html>.

base) table. Table IDs that start with "C" refer to collapsed tables. The "B" tables have the most detail for a given topic, while "C" tables have collapsed categories.

The next two characters identify the subject of the table. Tables beginning with "01," for example, are for tables in the age and sex subject. Each subject has a unique two-digit subject number.

The following three digits are a sequential table number that uniquely identifies a table within a given subject.

The fourth element is an alphabetic suffix that indicates the corresponding ACS table is repeated for different race and Hispanic origin groups. For example, table IDs ending in a "C" are for the American Indian and Alaska Native alone population. Those with an "H" suffix are for the non-Hispanic White population. Lastly, selected tables will have a final alphabetic suffix "PR" to indicate a table is available for Puerto Rico geographies only.

#### Figure 2.8. **Unique IDs for American Community Survey Variable Names Explained**

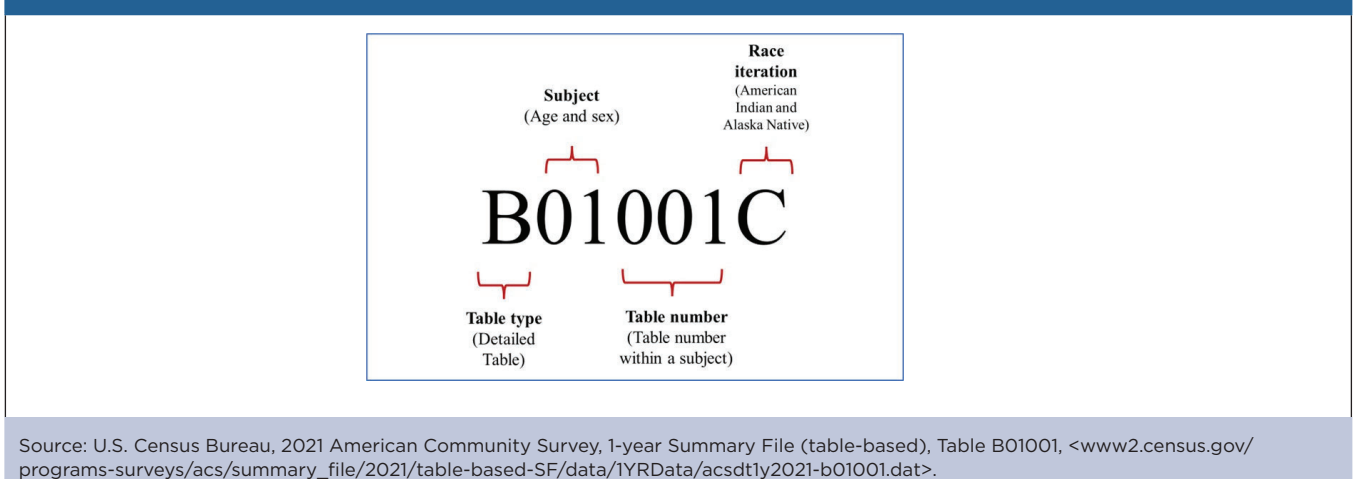

Refer to the Census Bureau's website for more details about naming conventions and subject numbers for ACS tables.<sup>13</sup>

## *Unique ID for Variable Names*

In the ACS Summary File, variable names for estimates and MOEs are displayed using a unique, alpha-numeric identifier (a unique ID).

The unique ID includes four elements: a table ID, an underscore, a letter to indicate the variable type  $(E =$  estimate,  $M =$  margin of error), and a three-digit line number, which identifies ACS estimates within each table.14 For example, in Table B01001, "Sex by Age," the unique ID for the estimated total number of people who are American Indian and Alaska Native alone is "B01001C\_E001" (Figure 2.8).

<sup>&</sup>lt;sup>13</sup> U.S. Census Bureau, American Community Survey, "Table IDs Explained," <www.census.gov/programs-surveys/acs/data/datatables/table-ids-explained.html>.

<sup>&</sup>lt;sup>14</sup> The table shells for the American Community Survey Summary File provide unique IDs without the "variable type" displayed, since all rows represent estimates rather than MOEs. However, the data files include this information.